# **Documentazione "EFT per l'Elba"**

## **Titolo del Corso: Coding e Inclusione**

data di svolgimento 9/9/2022

**Autore** Giovanni Silvestro

**Parole chiave** #coding, #steam, #inclusione

**Destinatari**: insegnanti della scuola dell'infanzia e della scuola primaria.

**Strategie**: Interazione con i corsisti, cooperative learning

**Modalità di lavoro:** Workshop in presenza mediato da dispositivi digitali

### **Descrizione dell'esperienza**

Dato l'elevato numero di docenti elbani che si erano pre-iscritti al corso, la scuola che ha ospitato la formazione, ha utilizzato la palestra che per l'occasione era stata dotata di *Monitor touch* interattivo e banchi disposti ad isole di lavoro. I docenti della scuola dell'infanzia e primaria presenti, si sono disposti in modo spontaneo in 10 isole da 4-5 corsisti e hanno seguito con attenzione e partecipazione. In particolare, più di 30 corsisti hanno partecipato con il loro dispositivo digitale ai sondaggi proposti dal docente esperto.

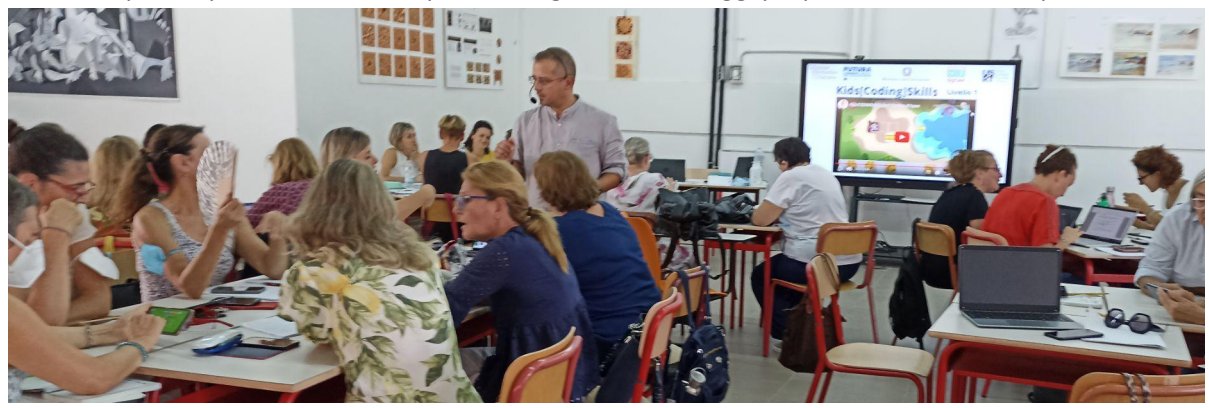

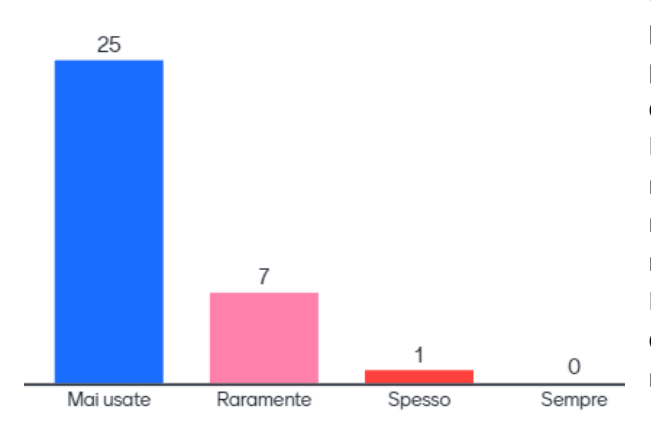

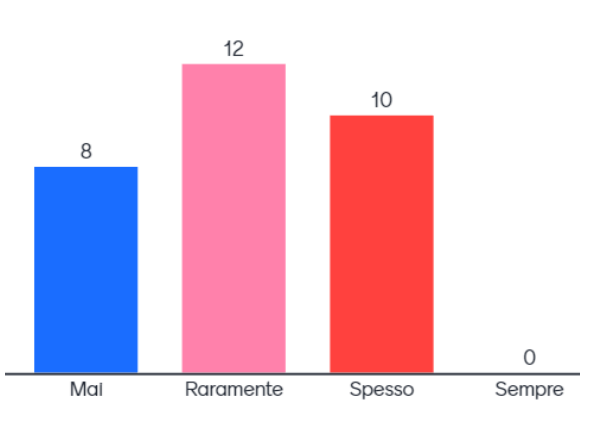

Dai risultati riportati nell'immagine a sinistra, emerge che in pochissimi tra i partecipanti al corso, conoscevano le buone pratiche inclusive con il digitale descritte nelle linee guida dell'*Universal Design for learning*.

Dall'istogramma in basso a sinistra emerge che la maggioranza dei corsisti aveva già svolto *coding unplugged* nelle loro classi. Solo in otto hanno dichiarato di non aver mai svolto questo tipo di attività in classe con i propri alunni. In basso a destra invece si può notare che la maggioranza degli intervistati ha dichiarato di non conoscere e di non aver mai usato App o Web-App di *coding*.

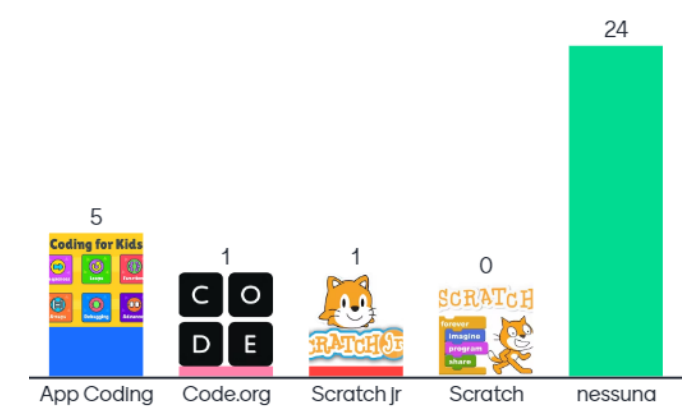

1

La prima parte del corso è stata dedicata all'inclusione con le nuove tecnologie a partire dalla **Progettazione Universale per l'Apprendimento** (Universal Design for Learning). I docenti elbani hanno acquisito le necessarie competenze sui 3 principi e le 9 linee guida che affrontano le principali difficoltà per formare studenti eccellenti all'interno di un ambiente educativo inclusivo. In particolare hanno appreso che nei curricula rigidi, "un livello unico per tutti", si innalzano involontariamente barriere all'apprendimento. Gli studenti che sono "ai margini" o con disabilità, oppure quelli che sono plus-dotati e con alte capacità, sono particolarmente vulnerabili con attività didattiche tradizionali.

Arrivati a questo punto, i corsisti sono stati invitati a partecipare con i loro dispositivi mobili alla costruzione di una nuvola di parole che ha permesso di fare emergere in modo condiviso il significato del termine anglosassone "*coding*". Questo termine, ormai entrato a far parte del nostro linguaggio comune, in italiano potrebbe tradursi come "programmazione per lo sviluppo del pensiero computazionale". Quindi, di fatto, è uno strumento metodologico che ci consente di risolvere problemi anche complessi in quanto insegna a frazionarli in sotto-problemi semplici velocizzando e facilitando il processo di problem solving.

Per introdurre il *coding unplugged* è stato presentato un filmato girato a distanza durante una delle attività di *Virtual assistant* sul *coding*, svolto dal relatore in una scuola dell'infanzia toscana. In questa attività, le maestre hanno utilizzato la narrazione di un classico "Cappuccetto rosso" associato ad un gioco di ruolo basato sul *coding* direzionale: alcuni alunni davano indicazioni di direzione ad un alunno "esecutore" che ascoltava ed eseguiva i comandi su un tappeto con reticolo dove precedentemente erano stati posizionati i personaggi della storia.

Dopo la visione del filmato, il relatore ha innescato una discussione tra i corsisti che hanno potuto notare almeno due errori nella gestione dell'attività da parte delle maestre:

1) Non hanno fatto rispettare il turno nel dare indicazioni alla squadra (i bambini indicano i movimenti in coro e prevale sempre la voce di una bimba). Una gestione di questo tipo dell'attività, ovviamente non ha permesso una piena inclusione in quanto non tutti gli alunni hanno attivamente partecipato all'attività proposta.

2) Non hanno lasciato sbagliare i loro alunni. Ma l'errore è fondamentale per attuare una pratica riflessiva che i programmatori conoscono bene: il "*debugging*" che significa proprio "eliminazione dell'errore" attraverso una accurata indagine sui codici utilizzati.

Per quanto riguarda il *coding* **a blocchi (***plugged***)**, i corsisti sono stati invitati ad utilizzare i loro dispositivi personali o prestati dalla scuola che ci ospitava, al fine di svolgere delle attività laboratoriali con il confronto tra pari nell' isola di lavoro e sotto la supervisione del relatore. A questo sono state mostrate diverse App e WebApp utilizzabili a seconda dei dispositivi posseduti dalla scuola dei docenti corsisti. Utilizzando un qualsiasi browser da qualsiasi dispositivo, la più famosa web-app utilizzata da milioni di scuole nel mondo è sulla piattaforma Code.org®. Si tratta di un'organizzazione no-profit dedicata all'espansione dell'accesso alla formazione scolastica in informatica. Per quanto riguarda i dispositivi mobili, sono state proposte diverse *App* **di tipo** *freemium* (gratuite per i primi livelli).

#### **Riferimenti**

- 1) <https://code.org/>
- 2) Progettazione Universale [dell'apprendimento:](https://www.istitutocomprensivovillasor.edu.it/GLI/UDL-Articolo%20di%20Giovanni%20Savia.pdf) un valido approccio per l'inclusione di tutti (di G. Savia)
- 3) <https://www.scratchjr.org/>
- 4) <https://scratch.mit.edu/>

#### **Risultati del questionario di gradimento:**

Alla fine del workshop, i corsisti sono stati invitati a compilare un questionario di gradimento online che ci è stato utile per individuare i punti critici ed i punti forza del corso proposto. Come emerge dal grafico, in basso, più del 75% dei corsisti, in generale, ha apprezzato la qualità del corso offerto.

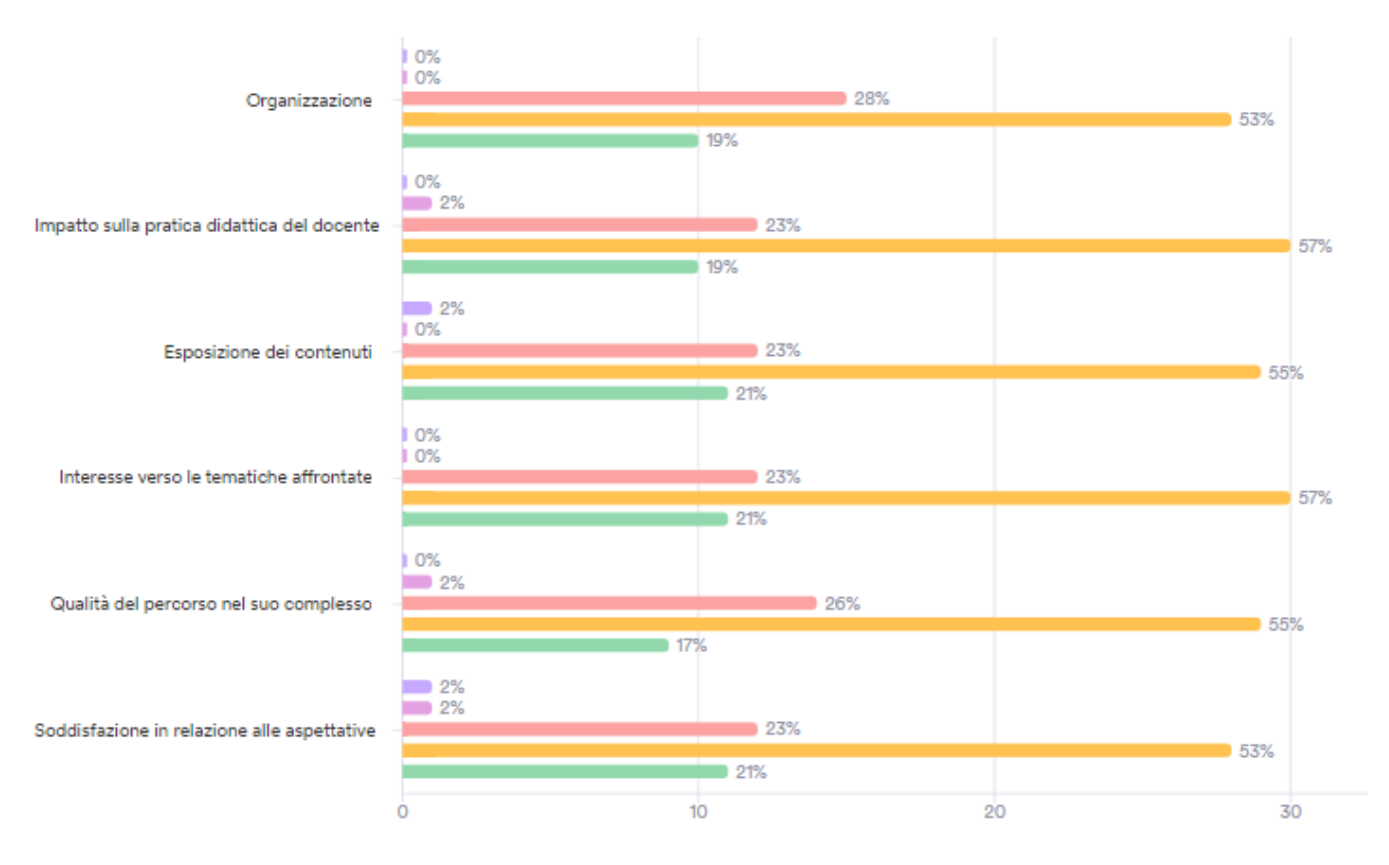

● 1 - Per niente soddisfatto ● 2 - Poco soddisfatto ● 3 - Abbastanza soddisfatto ● 4 - Molto soddisfatto ● 5 - Estremamente soddisfatto